## Package 'TSPC'

July 6, 2015

Type Package

Title Prediction using time-course gene expression

Version 2.0

Date 2014-01-17

Author Yuping Zhang

Maintainer Yuping Zhang <yuping.zhang@uconn.edu>

## Description Performs survival and quantitative outcome using time-course gene expression, described in the following papers:

Zhang Y, Tibshirani RJ, Davis RW. Predicting patient survival from longitudinal gene expression. Stat Appl Genet Mol Biol. 2010;9(1):Article41. Epub 2010 Nov 22. Zhang Y, Ouyang Z. Predicting quantitative outcomes of patients using longitudinal gene expression. Sri Lankan Journal of Applied Statistics, 5(4), 117-126.

License GPL  $(>= 2)$ 

LazyLoad TRUE

Depends superpc, survival

Repository CRAN

Date/Publication 2012-10-29 08:57:45

## R topics documented:

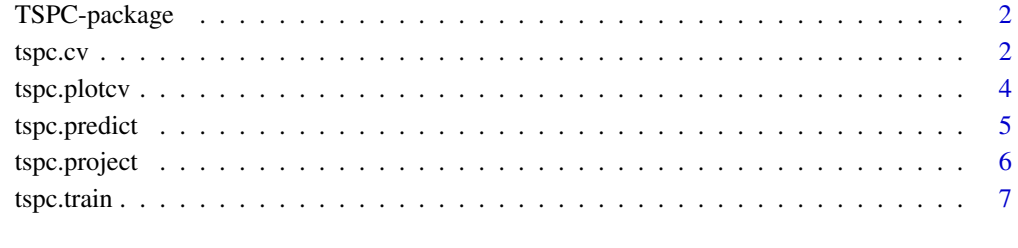

**Index** [9](#page-8-0)

<span id="page-1-0"></span>TSPC-package *TSPC*

#### Description

Performs survival and quantitative outcome using time-course gene expression, described in the following papers: Zhang Y, Tibshirani RJ, Davis RW. Predicting patient survival from longitudinal gene expression. Stat Appl Genet Mol Biol. 2010;9(1):Article41. Epub 2010 Nov 22.\ Zhang Y, Ouyang Z. Predicting quantitative outcomes of patients using longitudinal gene expression. Sri Lankan Journal of Applied Statistics, 5(4), 117-126.

#### Details

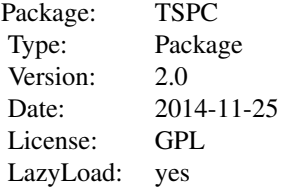

#### Author(s)

Yuping Zhang <yupingz@stanford.edu>

#### References

Zhang Y, Tibshirani RJ, Davis RW. Predicting patient survival from longitudinal gene expression. Stat Appl Genet Mol Biol. 2010;9(1):Article41. Epub 2010 Nov 22.

tspc.cv *Cross-validation*

#### Description

This function uses a form of cross-validation to estimate the optimal feature threshold in supervised principal components

#### Usage

```
tspc.cv(fit, data, seed = 123, topfea = TRUE, n.topfea = 1000, n.threshold = 20, n.fold = NULL, fol
```
#### $t$ spc.cv  $\frac{3}{2}$

## Arguments

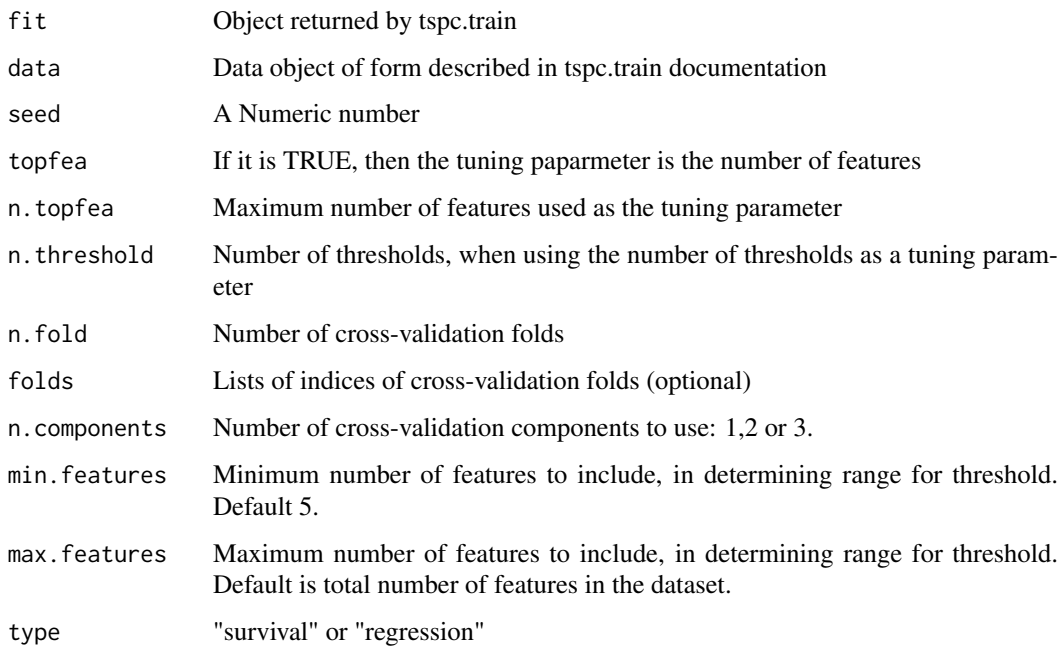

## Details

This function uses a form of cross-validation to estimate the optimal feature threshold.

#### Value

list(thresholds = thresholds, n.threshold = n.threshold, nonzero = nonzero, scor = scor, scor.lower  $=$  scor.lower, scor.upper  $=$  scor.upper, folds  $=$  folds, n.fold  $=$  n.fold, featurescores.folds  $=$  fea $turescores.folds, type = type)$ 

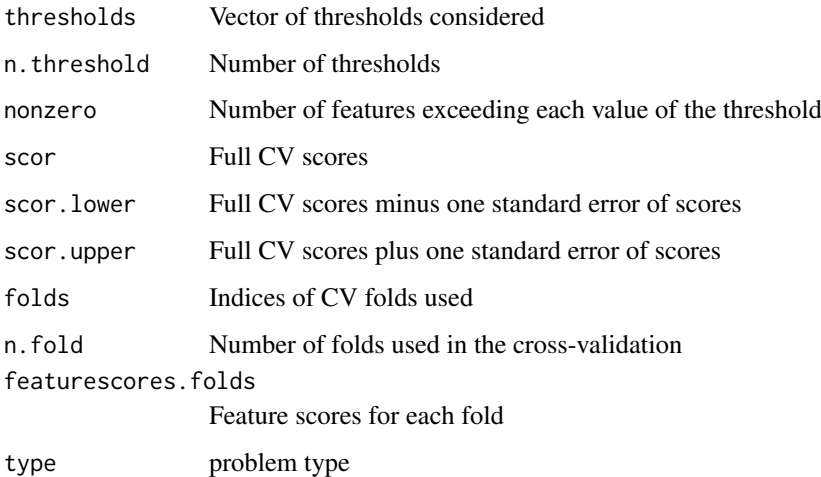

## Author(s)

Yuping Zhang

<span id="page-3-0"></span>4 tspc.plotcv

#### Examples

```
x = list()for(i in 1:2){
set.seed(i+123)
x[[i]] = matrix(rnorm(500*100), ncol=100)}
y = sample(c(5:100), size=100, replace=TRUE)
censoring = sample(c(0,1), size=100, replace=TRUE)data = list(x = x, y=y, censoring.status=censoring, genenames = as.character(paste("gene", c(1:500), sep=""))
x = list()for(i in 1:2){
set.seed(i+133)
x[[i]] = matrix(rnorm(500*100), ncol=100)}
y = sample(c(5:100), size=100, replace=TRUE)
censoring = sample(c(0,1)), size=100, replace=TRUE)
data.test = list(x = x, y=y, censoring.status=censoring, genenames = as.character(paste("gene", c(1:500), seq
fit = tspc.train(data, data.test, type="survival")
cv.obj = tspc.cv(fit$fit.obj, data, type="survival", n.fold=2)
```
tspc.plotcv *Plot output from tspc.cv*

#### Description

Plots pre-validation results from plotcv, to aid in choosing best threshold

## Usage

```
tspc.plotcv(object)
```
#### Arguments

object Object returned by tspc.cv

## Author(s)

Yuping Zhang

## Examples

```
x = list()for(i in 1:2){
set.seed(i+123)
x[[i]] = matrix(rnorm(500*100), ncol=100)}
y = sample(c(5:100), size=100, replace=TRUE)censoring = sample(c(0,1), size=100, replace=TRUE)
```
## <span id="page-4-0"></span>tspc.predict 5

```
data = list(x = x, y=y, censoring.status=censoring, genenames = as.character(paste("gene", c(1:500), sep=""))
x = list()for(i in 1:2){
set.seed(i+133)
x[[i]] = matrix(rnorm(500*100), ncol=100)}
y = sample(c(5:100), size=100, replace=TRUE)
censoring = sample(c(0,1), size=100, replace=TRUE)data.test = list(x = x, y=y, censoring.status=censoring, genenames = as.character(paste("gene", c(1:500), sep
fit = tspc.train(data, data.test, type="survival")
cv.obj = tspc.cv(fit$fit.obj, data, type="survival", n.fold=2)
tspc.plotcv(cv.obj)
```
tspc.predict *Form principal components predictor from a trained tspc object*

#### Description

Computes supervised principal components, using scores from "object"

## Usage

tspc.predict(object, data, newdata, threshold, n.components = 3, prediction.type =  $c("continuous"$ 

#### Arguments

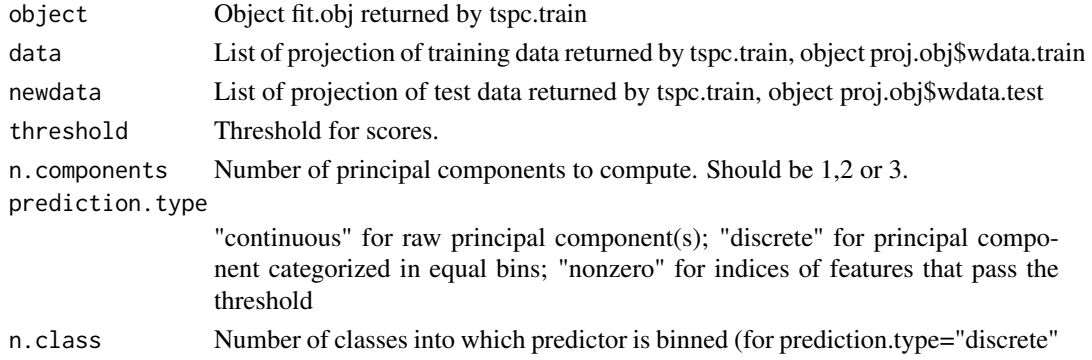

## Value

list(v.pred = out, u = x.sml.svd\$u, d = x.sml.svd\$d, which.features = which.features, v.pred.1df = v.pred.1df, n.components = n.pc, coef = result\$coef, call = this.call, prediction.type = prediction.type)

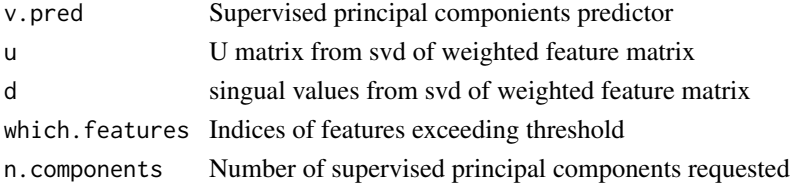

#### Author(s)

Yuping Zhang

## Examples

```
x = list()for(i in 1:2){
set.seed(i+123)
x[[i]] = matrix(rnorm(500*100), ncol=100)}
y = sample(c(5:100), size=100, replace=TRUE)censoring = sample(c(0,1), size=100, replace=TRUE)
data = list(x = x, y=y, censoring.status=censoring, genenames = as.character(paste("gene", c(1:500), sep=""))
x = list()for(i in 1:2){
set.seed(i+133)
x[[i]] = matrix(rnorm(500*100), ncol=100)}
y = sample(c(5:100), size=100, replace=TRUE)censoring = sample(c(0,1), size=100, replace=TRUE)data.test = list(x = x, y=y, censoring.status=censoring, genenames = as.character(paste("gene", c(1:500), sep
fit = tspc.train(data, data.test, type="survival")
predict.obj<- tspc.predict(fit$fit.obj, fit$proj.obj$data.train, fit$proj.obj$data.test, threshold=1.0, n.c
```
tspc.project *Project time-course gene expression to weighted gene expression*

## Description

Project time-course gene expression to weighted gene expression

#### Usage

```
tspc.project(data, data.test, type = c("survival", "regression"))
```
#### Arguments

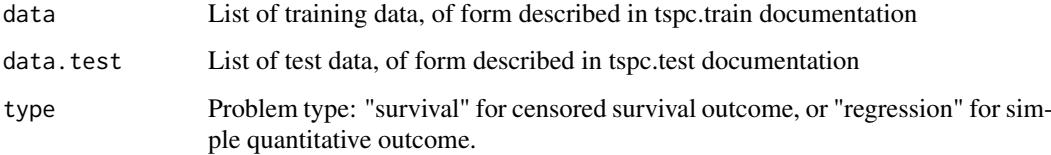

<span id="page-5-0"></span>

#### <span id="page-6-0"></span>tspc.train 7

## Value

list(data.train = wdata.train, data.test = wdata.test)

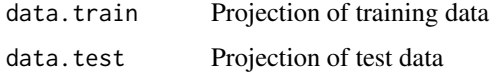

## Author(s)

Yuping Zhang

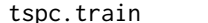

*Prediction using time-course gene expression* 

## Description

Does prediction of a quantitative regression or survival outcome, using the time-course gene expression.

## Usage

tspc.train(data, data.test, type = c("survival", "regression"), s0.perc = 0.5)

## Arguments

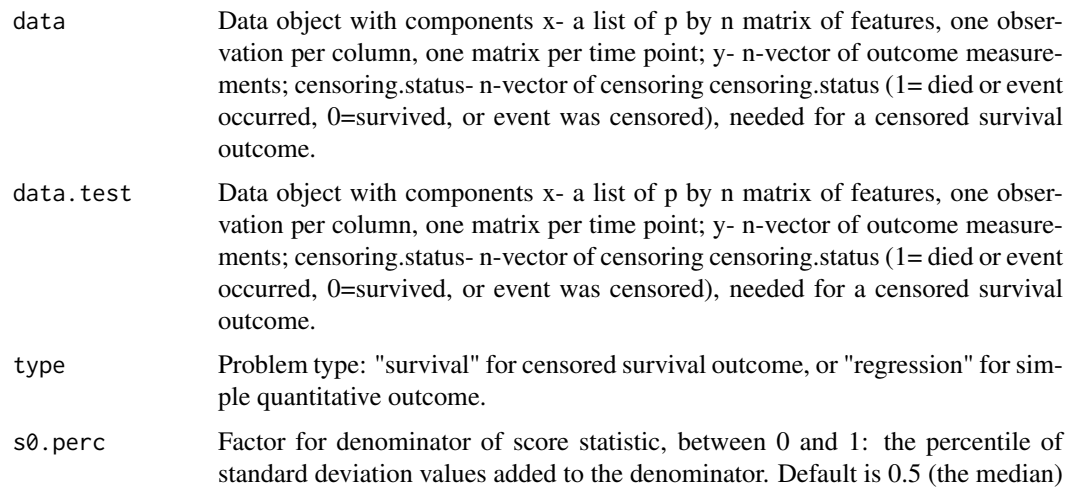

## Value

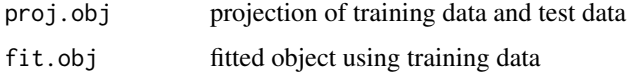

## Author(s)

Yuping Zhang

#### References

Zhang Y, Tibshirani RJ, Davis RW. Predicting patient survival from longitudinal gene expression. Stat Appl Genet Mol Biol. 2010;9(1):Article41. Epub 2010 Nov 22.

#### Examples

```
x = list()for(i in 1:2){
set.seed(i+123)
x[[i]] = matrix(rnorm(500*100), ncol=100)}
y = sample(c(5:100), size=100, replace=TRUE)
censoring = sample(c(0,1), size=100, replace=TRUE)
```
data = list(x = x, y=y, censoring.status=censoring, genenames = as.character(paste("gene", c(1:500), sep=""))

```
x = list()for(i in 1:2){
set.seed(i+133)
x[[i]] = matrix(rnorm(500*100), ncol=100)}
y = sample(c(5:100), size=100, replace=TRUE)
censoring = sample(c(0,1), size=100, replace=TRUE)
```
data.test = list(x = x, y=y, censoring.status=censoring, genenames = as.character(paste("gene", c(1:500), sep

```
obj = tspc.train(data, data.test, type="survival")
```
# <span id="page-8-0"></span>Index

∗Topic regression TSPC-package, [2](#page-1-0) tspc.cv, [2](#page-1-0) tspc.plotcv, [4](#page-3-0) tspc.predict, [5](#page-4-0) tspc.project, [6](#page-5-0) tspc.train, [7](#page-6-0) ∗Topic survival TSPC-package, [2](#page-1-0) tspc.cv, [2](#page-1-0) tspc.plotcv, [4](#page-3-0) tspc.predict, [5](#page-4-0) tspc.project, [6](#page-5-0) tspc.train, [7](#page-6-0) TSPC *(*TSPC-package*)*, [2](#page-1-0) TSPC-package, [2](#page-1-0) tspc.cv, [2](#page-1-0) tspc.plotcv, [4](#page-3-0) tspc.predict, [5](#page-4-0) tspc.project, [6](#page-5-0) tspc.train, [7](#page-6-0)